## チャートからの注文取消·変更

注文の取消・変更をすることができます。

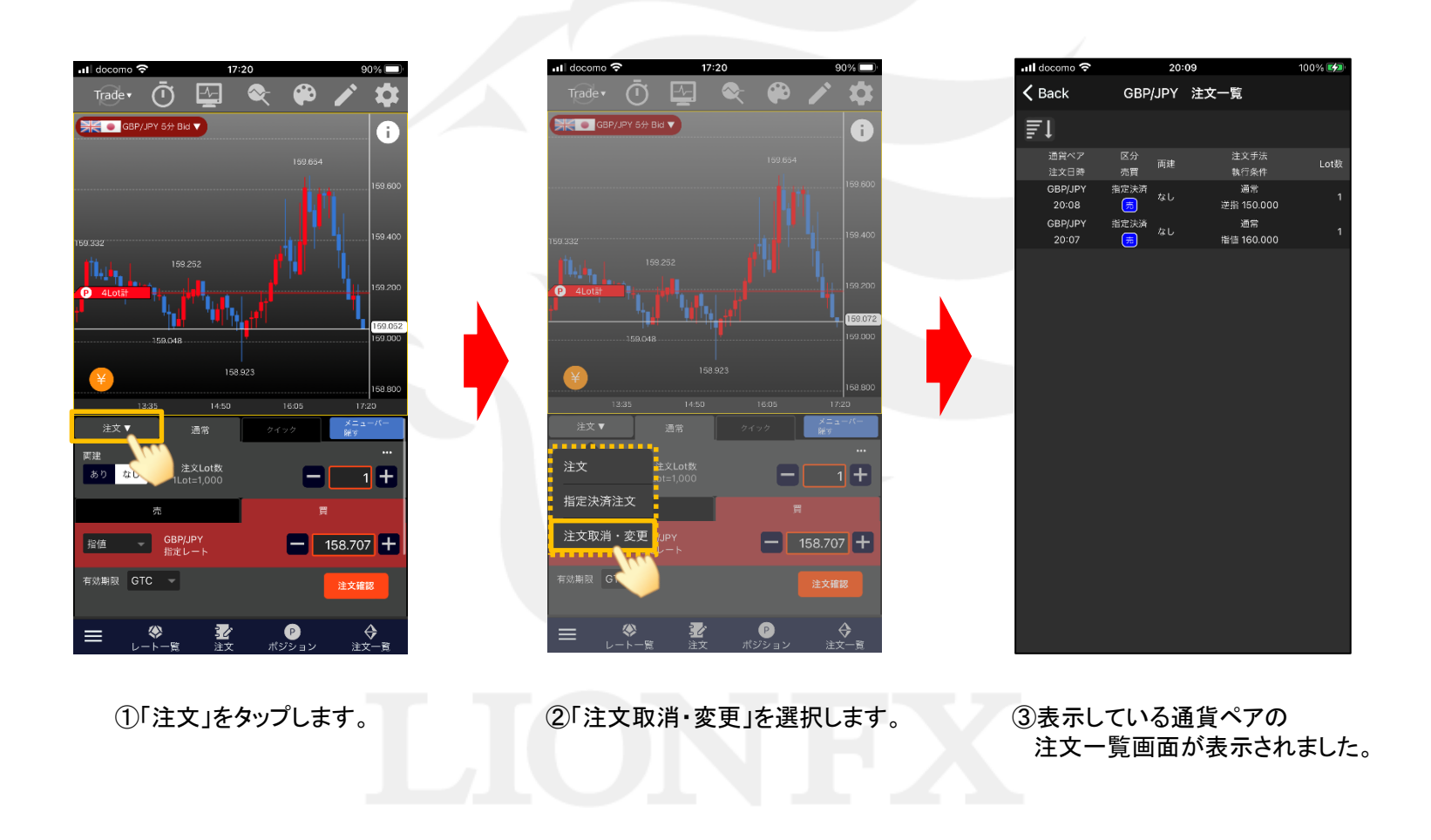

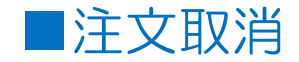

## LIONチャートPlus+ Mobile

区分

指定決済

通貨ベア

GBP/JPY

20:07

20:09

GBP/JPY 注文一覧

両建

 $480$ 

<u> 9. . . . . . .</u>

注文手法

執行条件

通常

指值 160.000

. . . . . . . . . . . . .

100%

Lot数

 $\times$ 

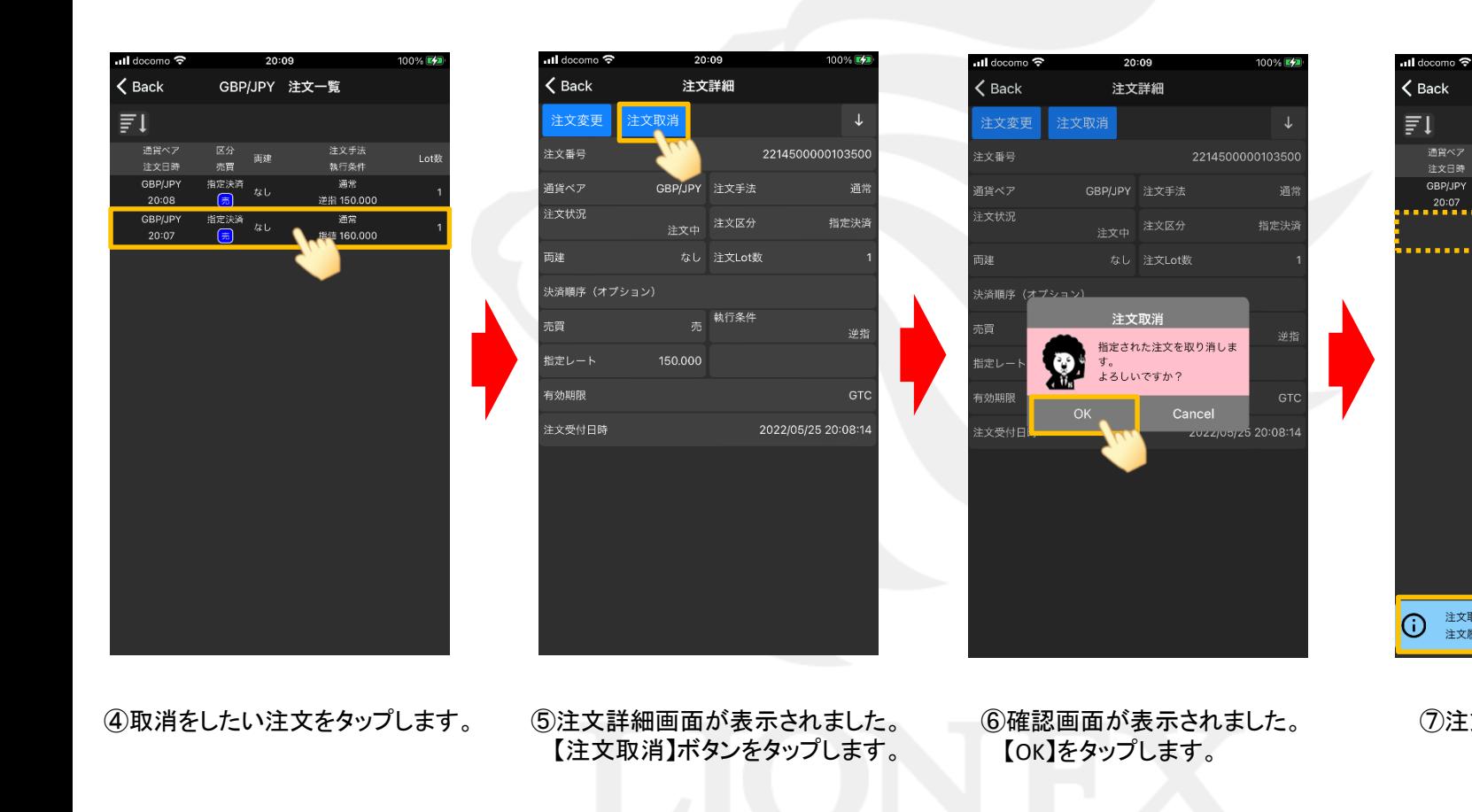

⑦注文取消が完了しました。

注文取消を受け付けました。20:09:57

注文履歴情報で注文状態をご確認ください。

チャートからの注文取消・変更

HiroseTusyo 2

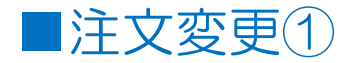

## LIONチャートPlus+ Mobile

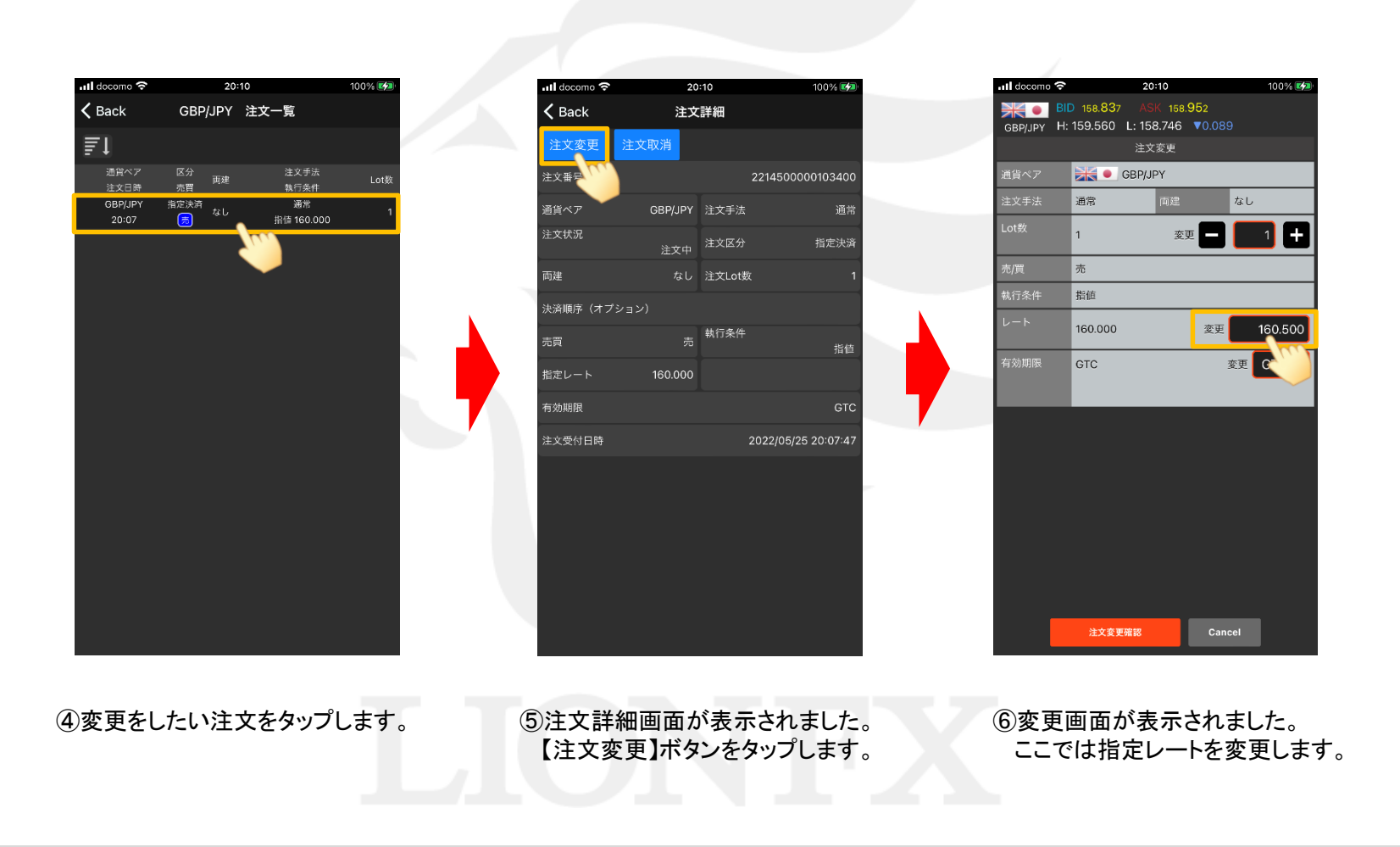

HiroseTusyo 3

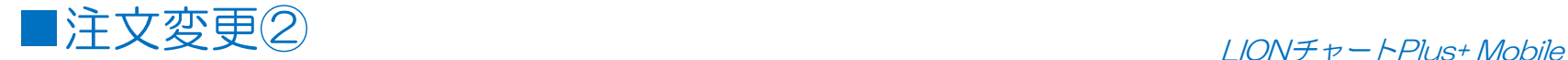

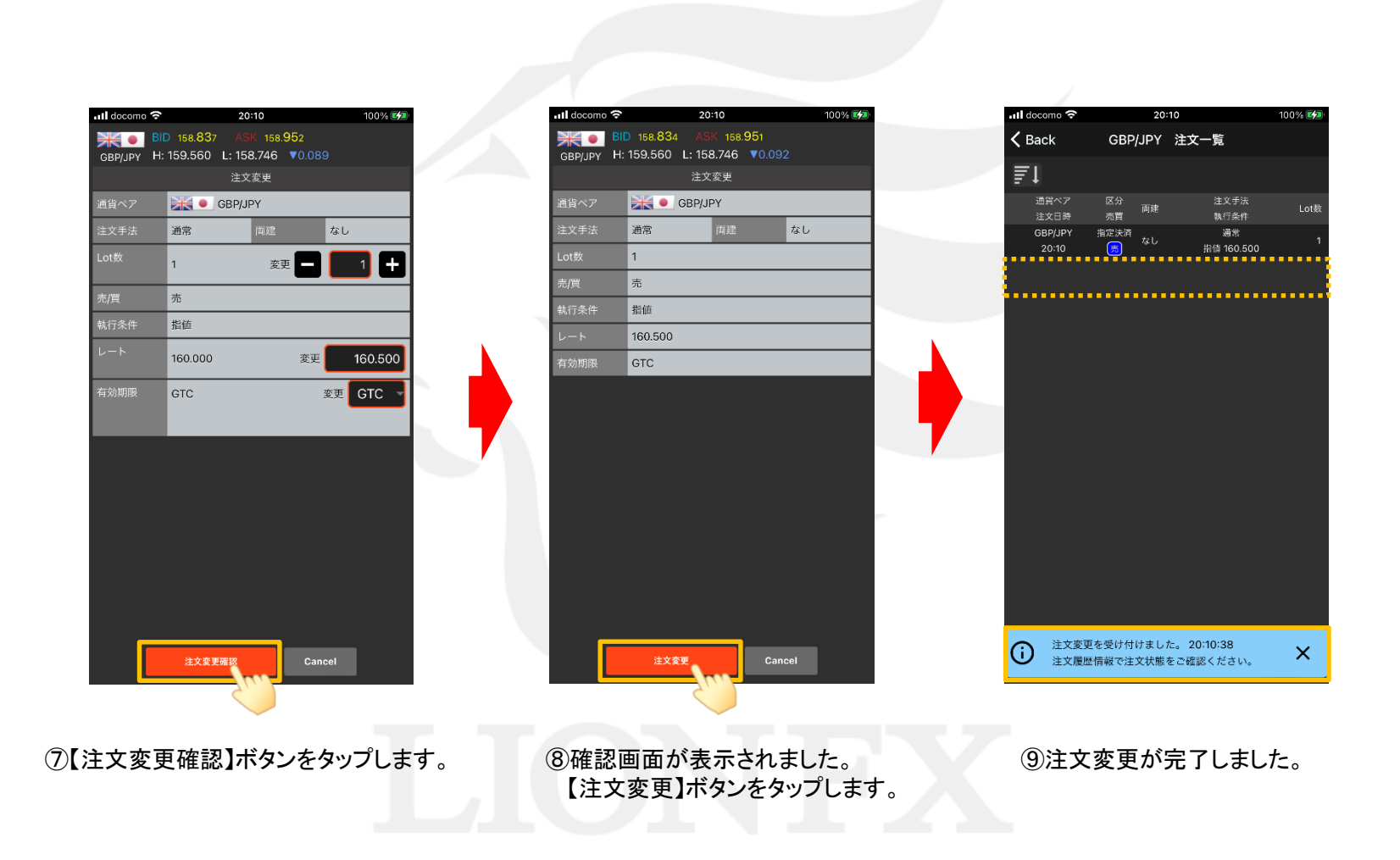